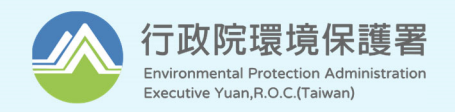

# **112年度「優質公廁及美質環境推動計畫」 環境衛生管理資訊系統操作教育訓練**

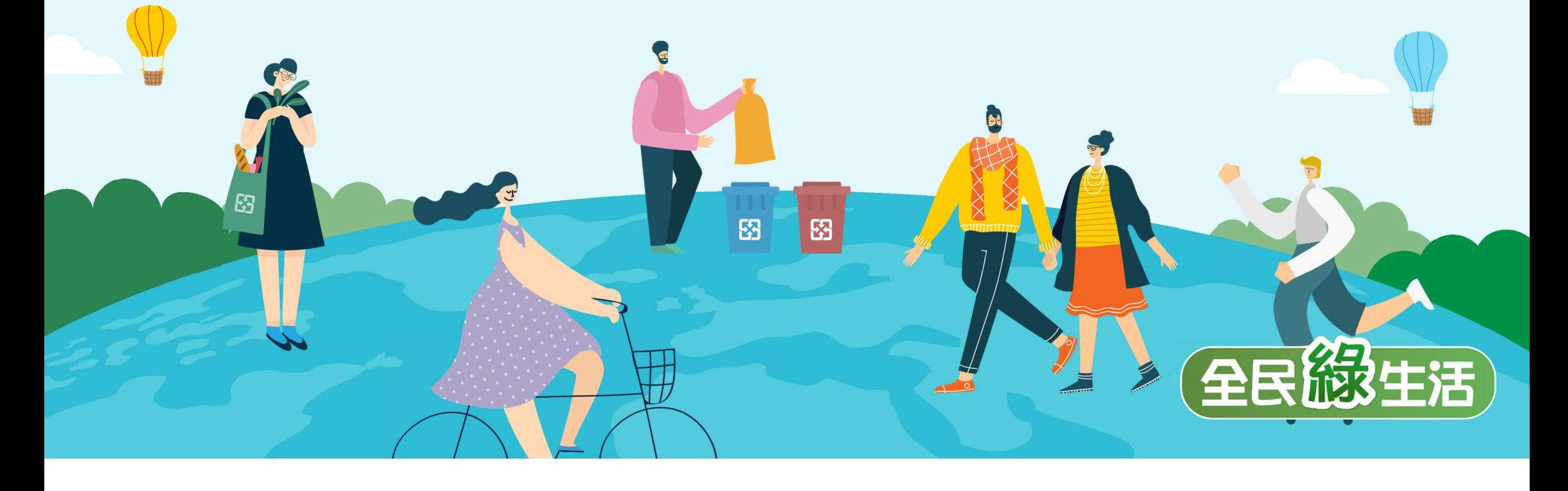

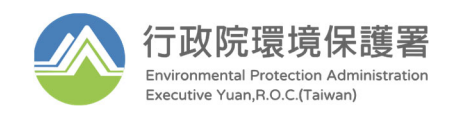

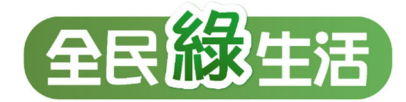

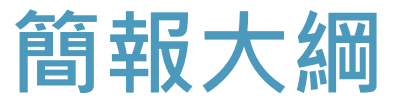

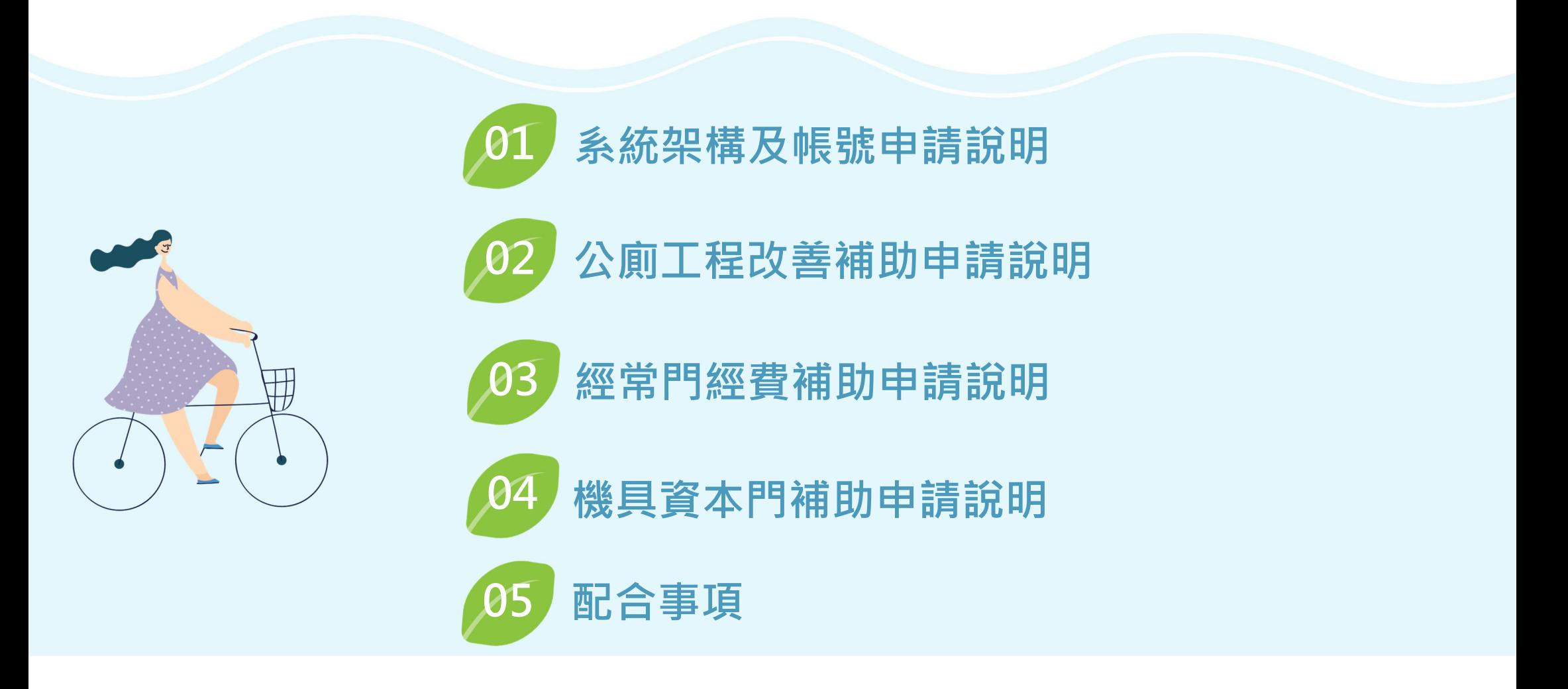

### **系統填報操作教育訓練內容 会員<br>990**

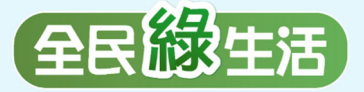

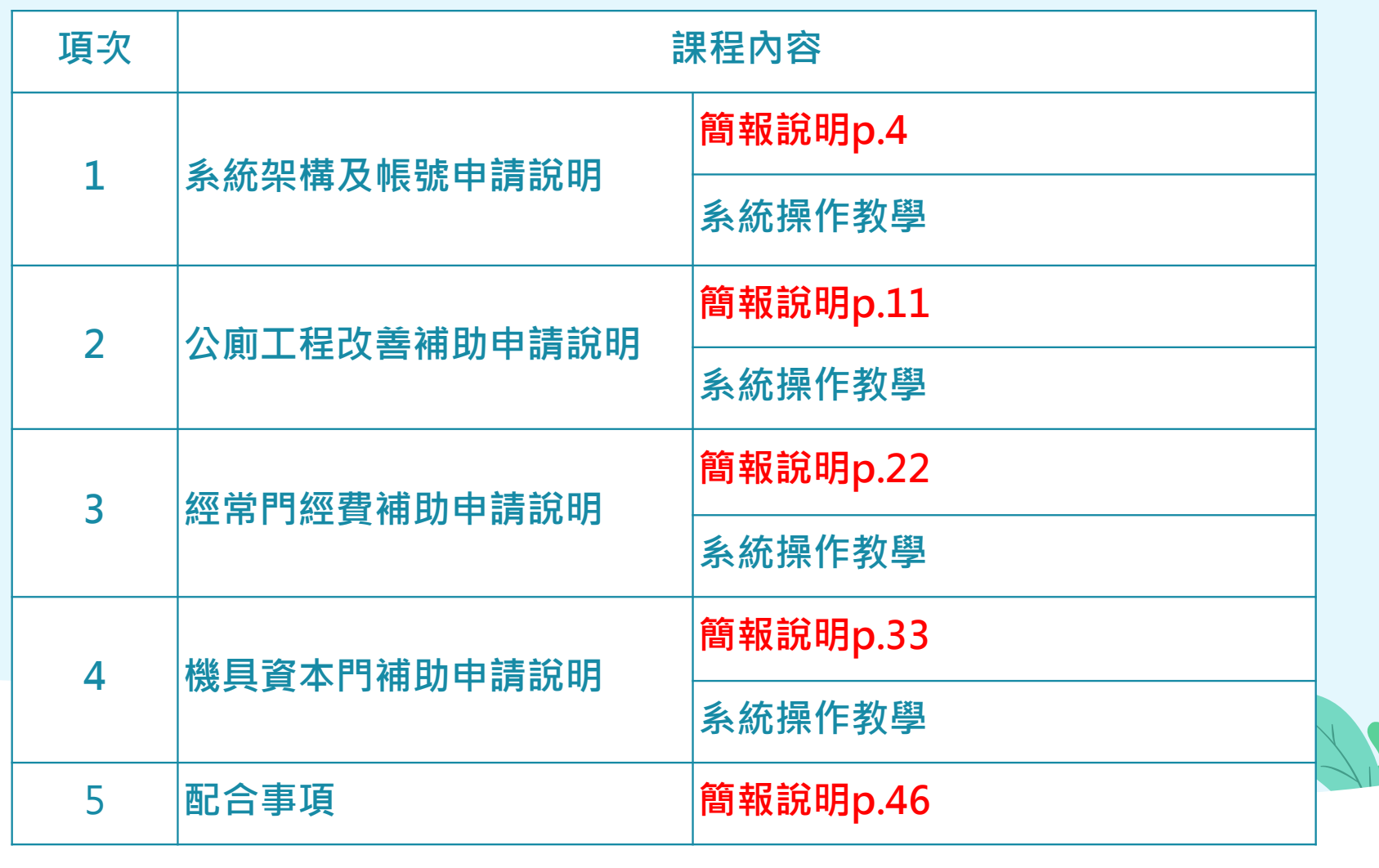

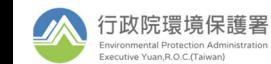

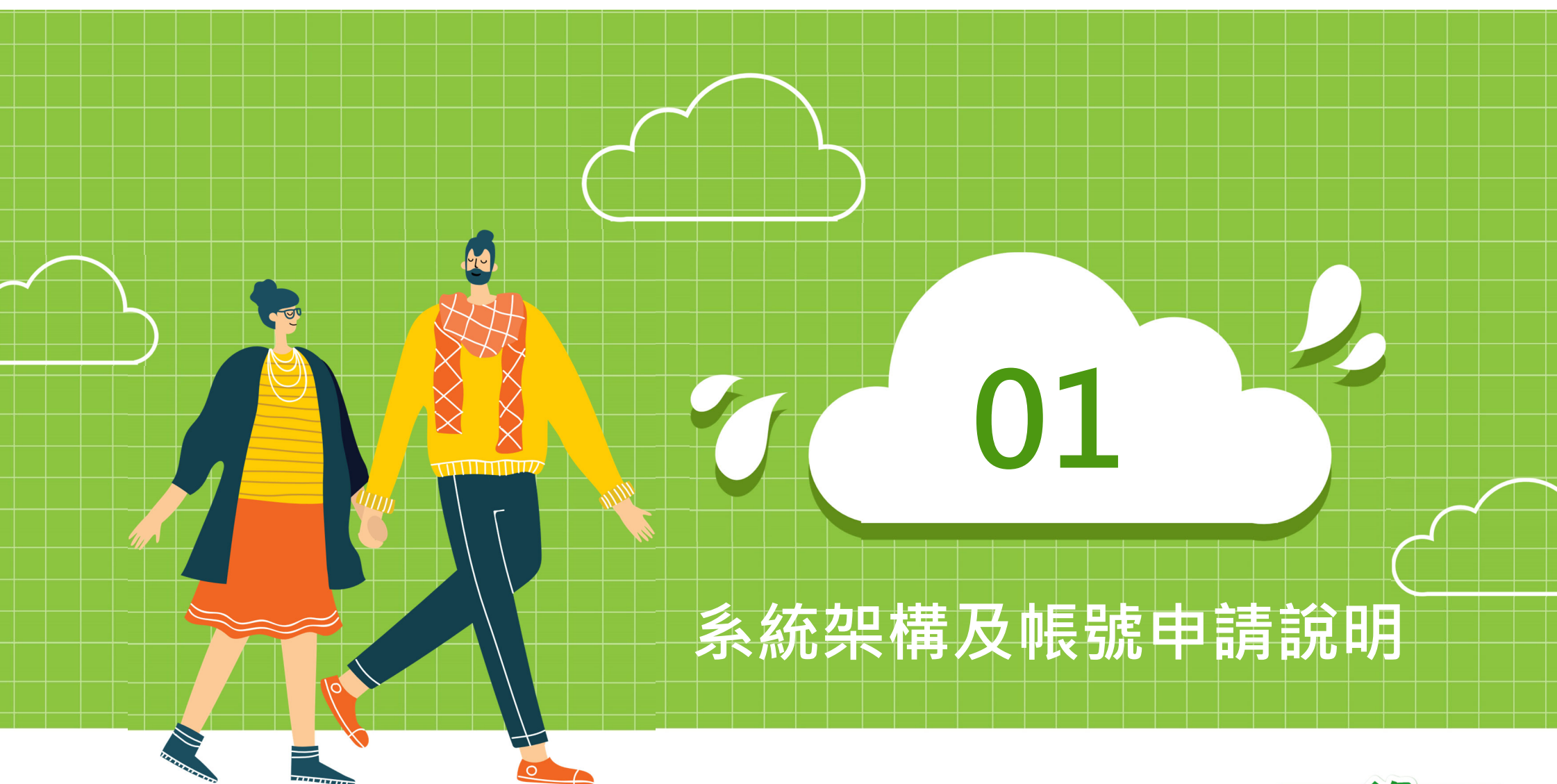

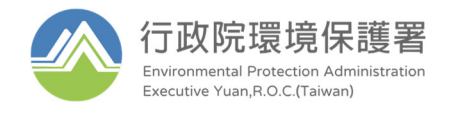

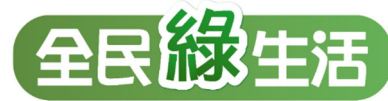

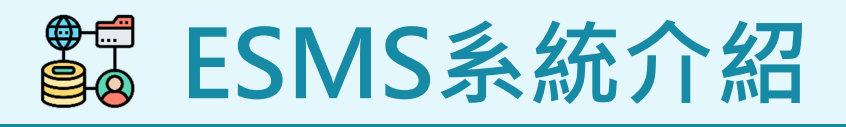

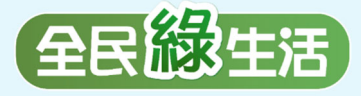

- $\blacktriangleright$ 為協助縣市能更便捷提報「優質公廁及美質環境推動計畫」補助申請 , 環保署於
	- 「**環境衛生管理資訊系統(ESMS)**」中建置**「優質公廁工程執行管控功能」**
- $\blacktriangleright$  各縣市環保局可利用系統**下載補助申請計畫書**,各單位依實際情形調整及修改後函 報環保署。
- 操作手冊、教育訓練簡報、補助原則及補助申請計畫書下載位置
	- **ESMS系統首頁綠網「檔案下載」專區**

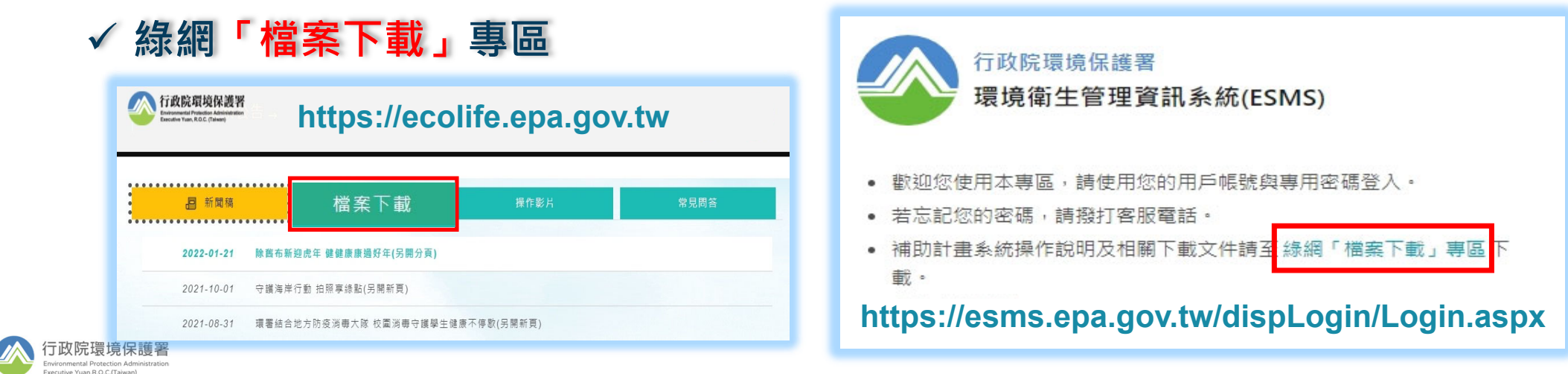

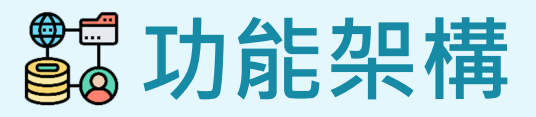

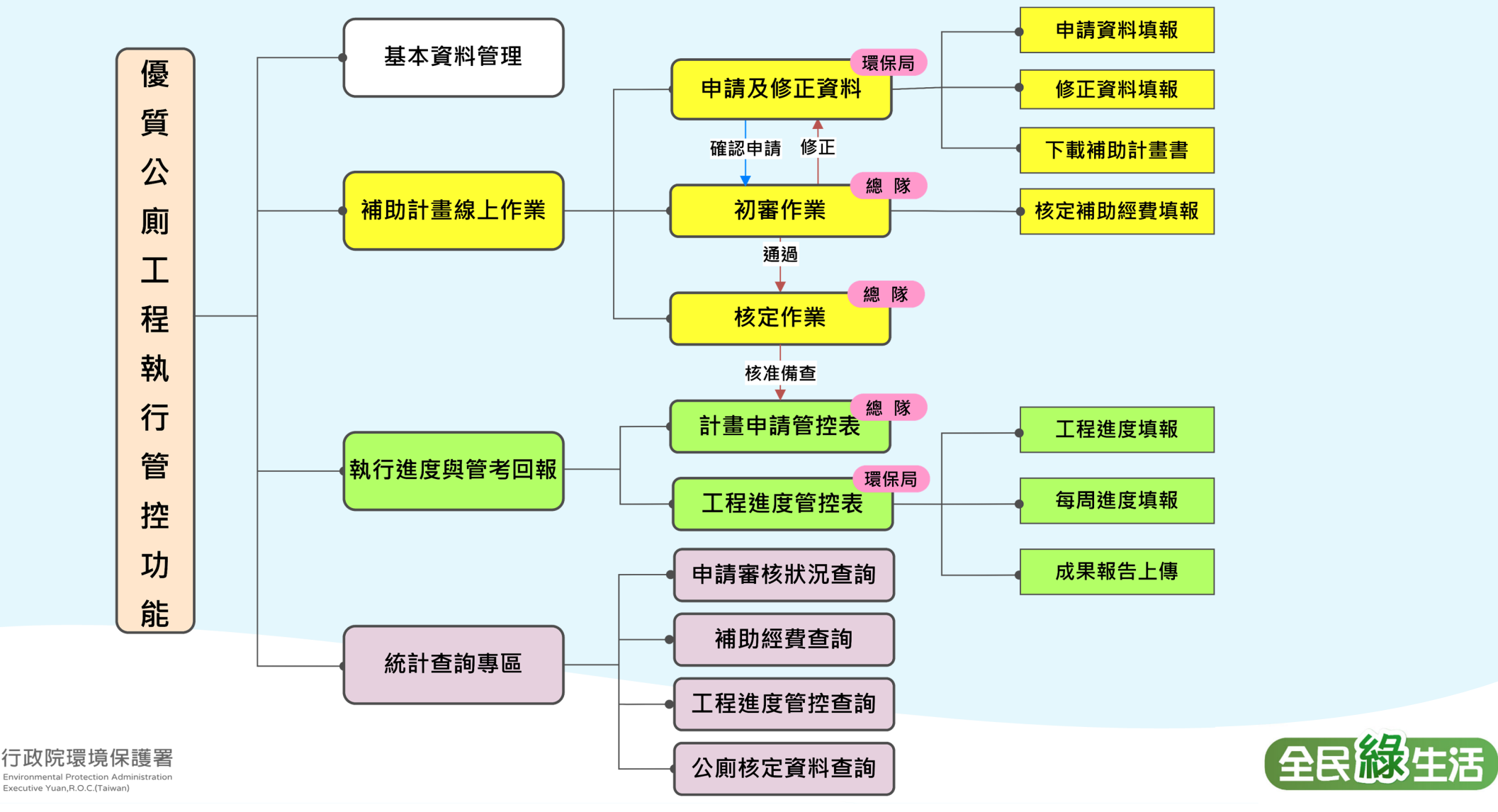

# **帳號申請流程(1/2)**

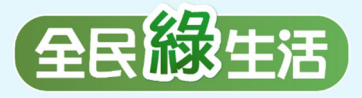

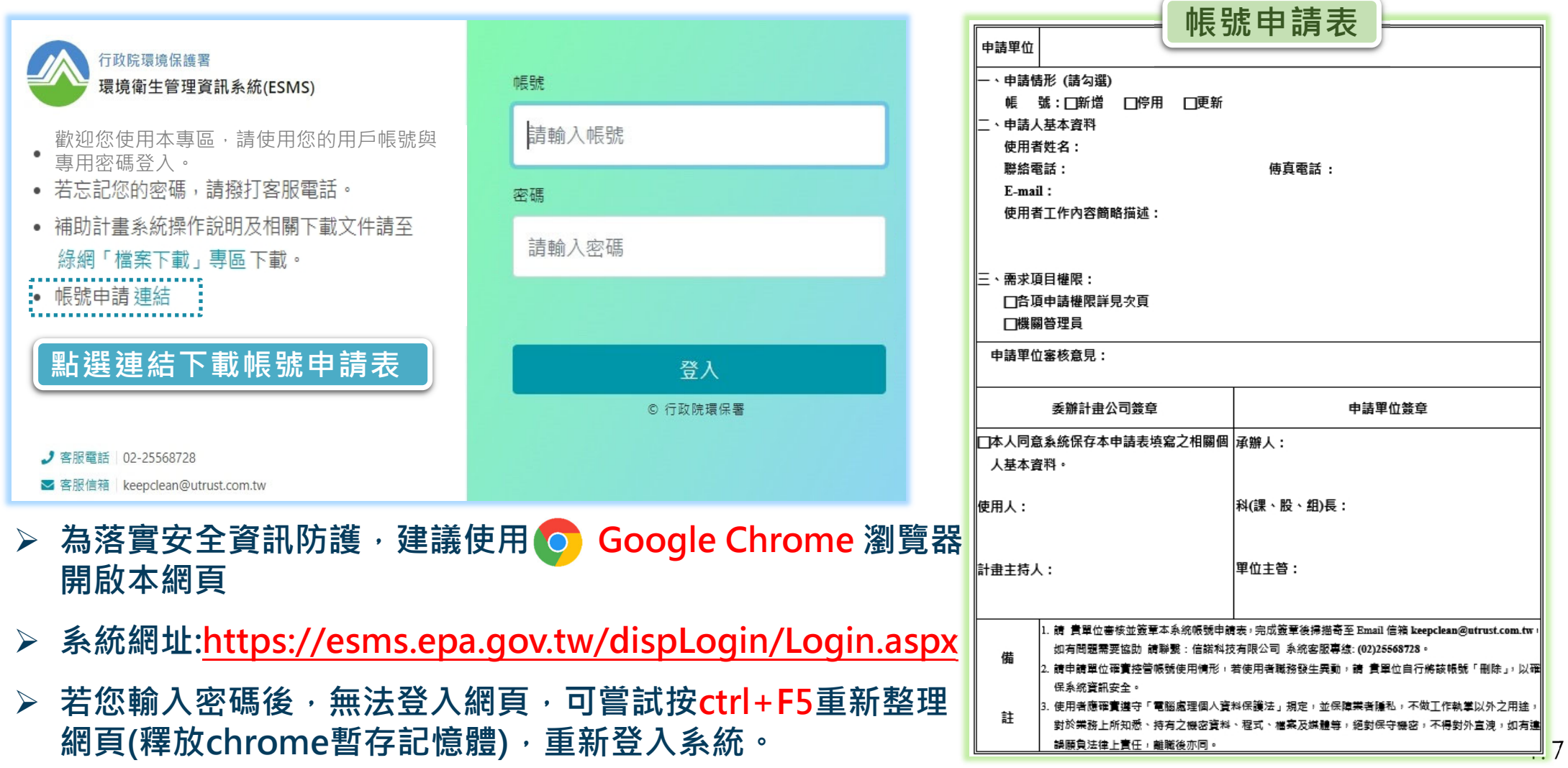

### **帳號申請流程(2/2) DE**

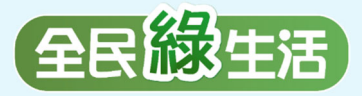

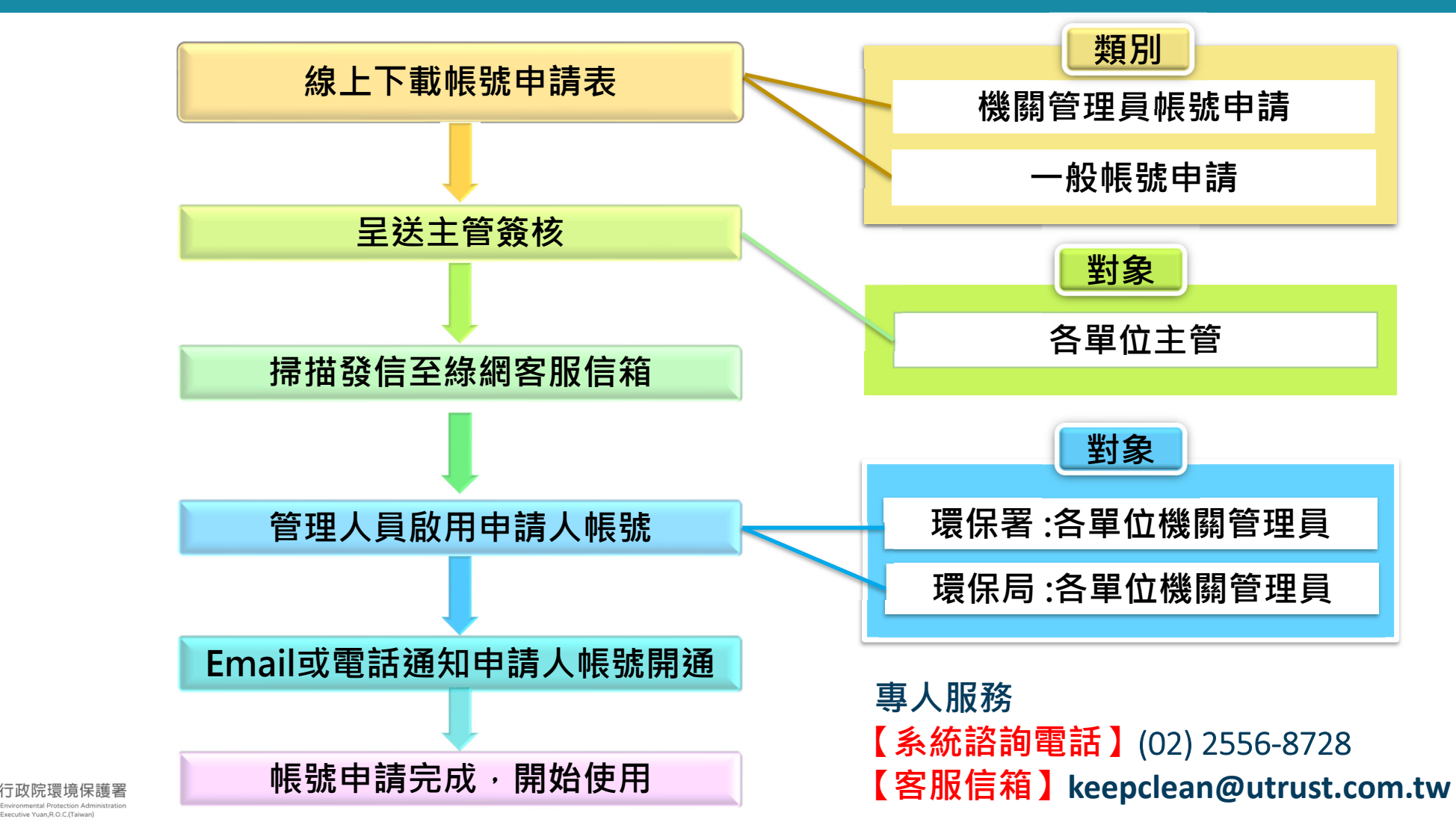

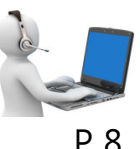

P. 8

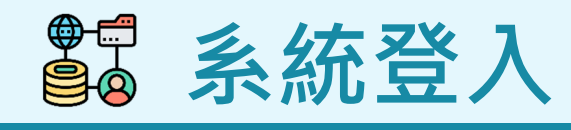

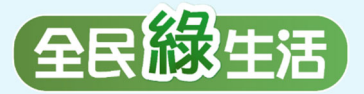

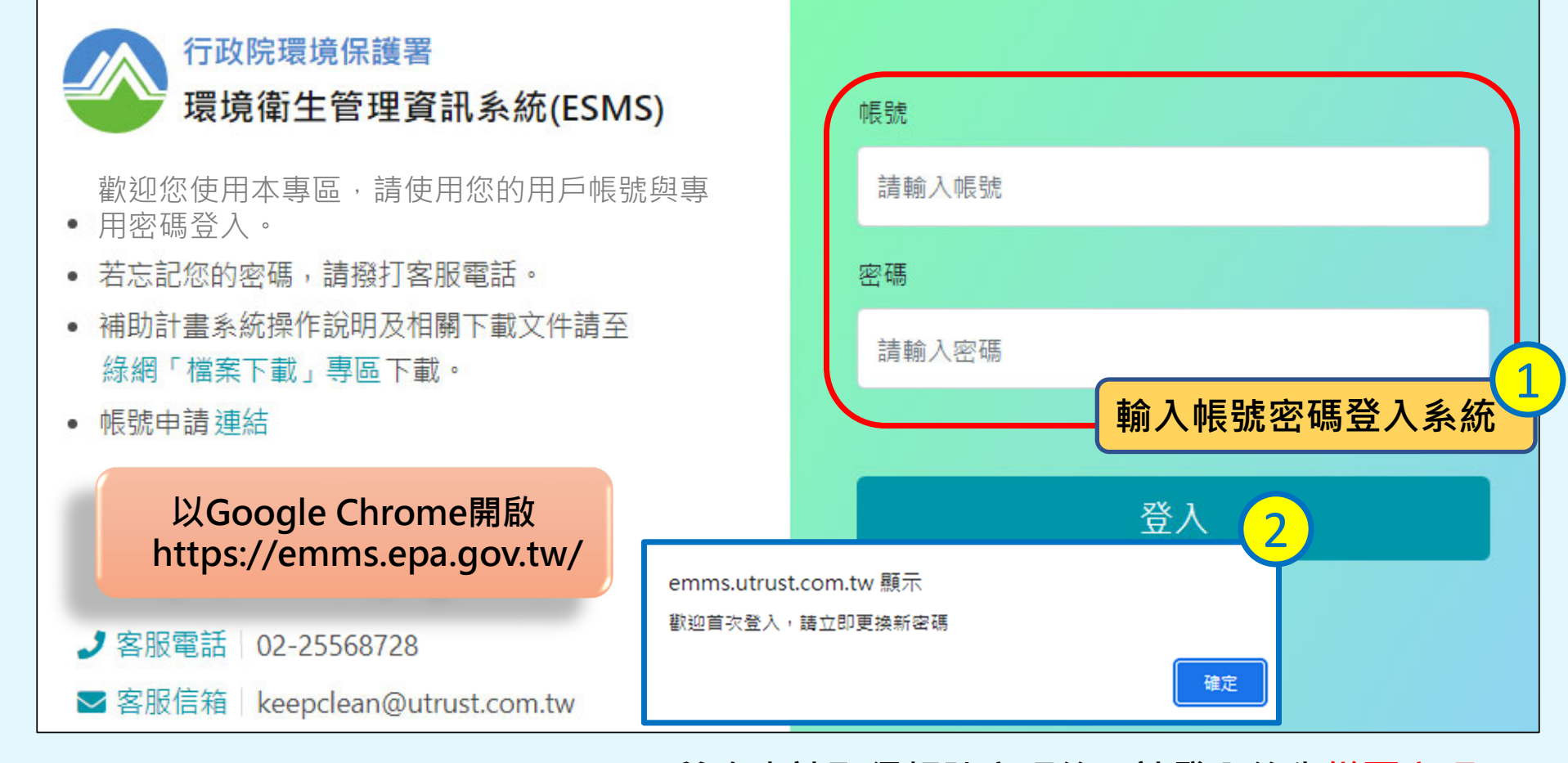

**1. 首次申請取得帳號密碼後,請登入後先變更密碼。**

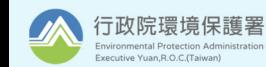

**2. 忘記密碼,請與客服聯繫。**

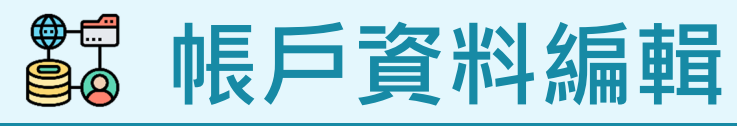

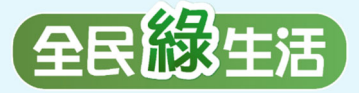

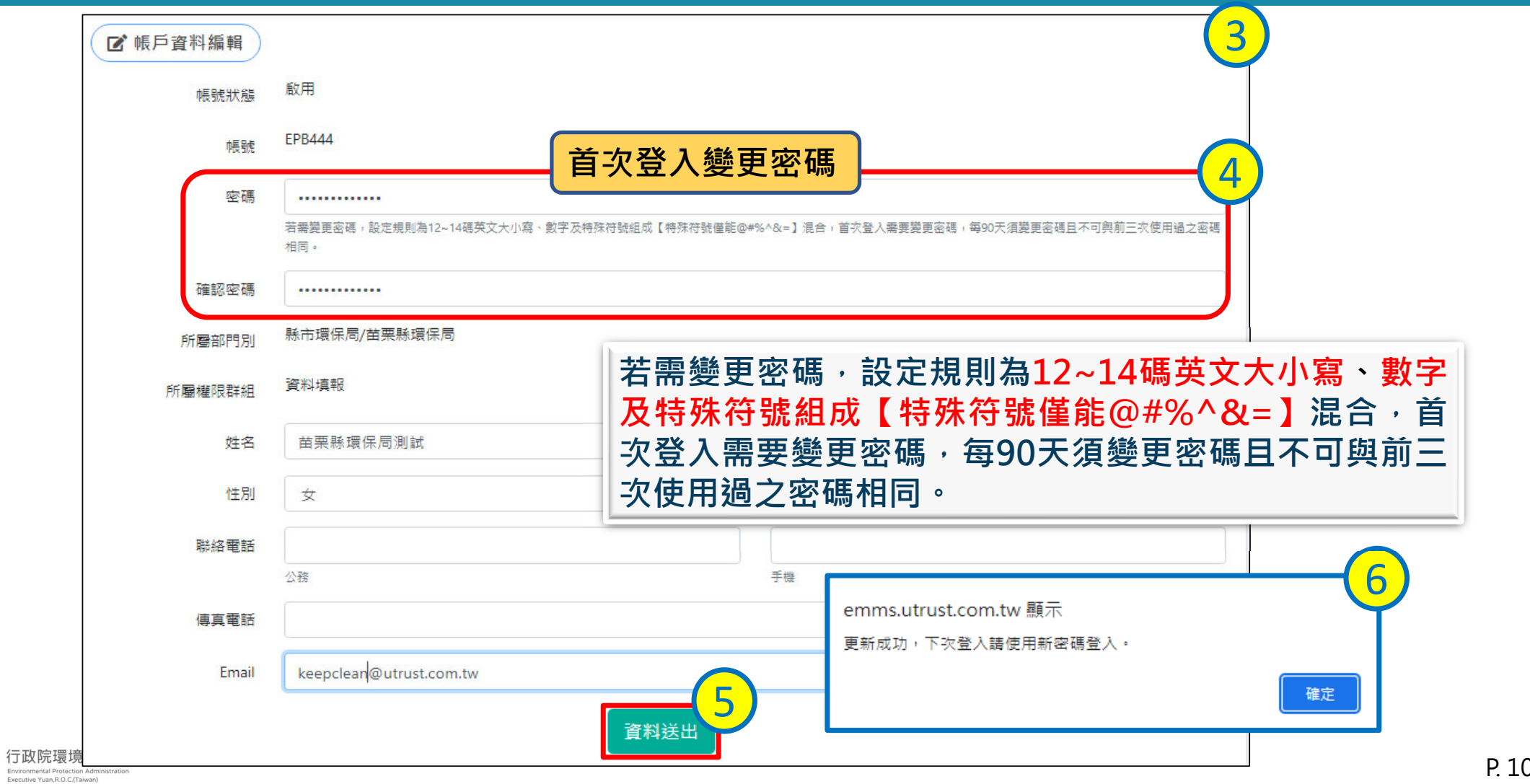

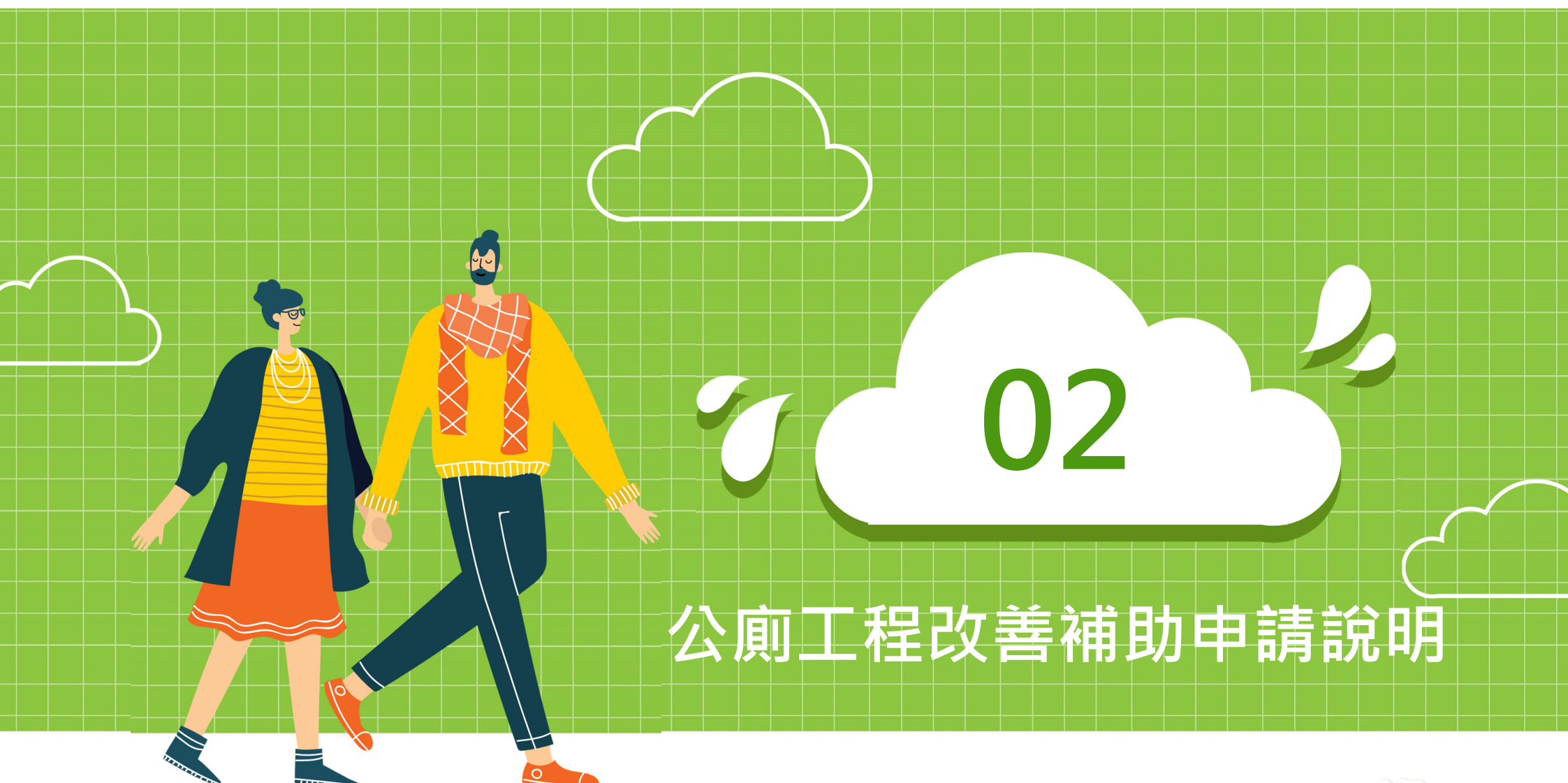

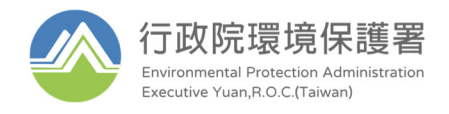

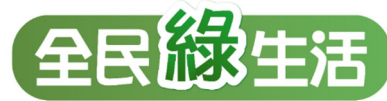

## **11 公廁補助線上申請**

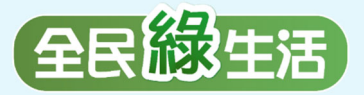

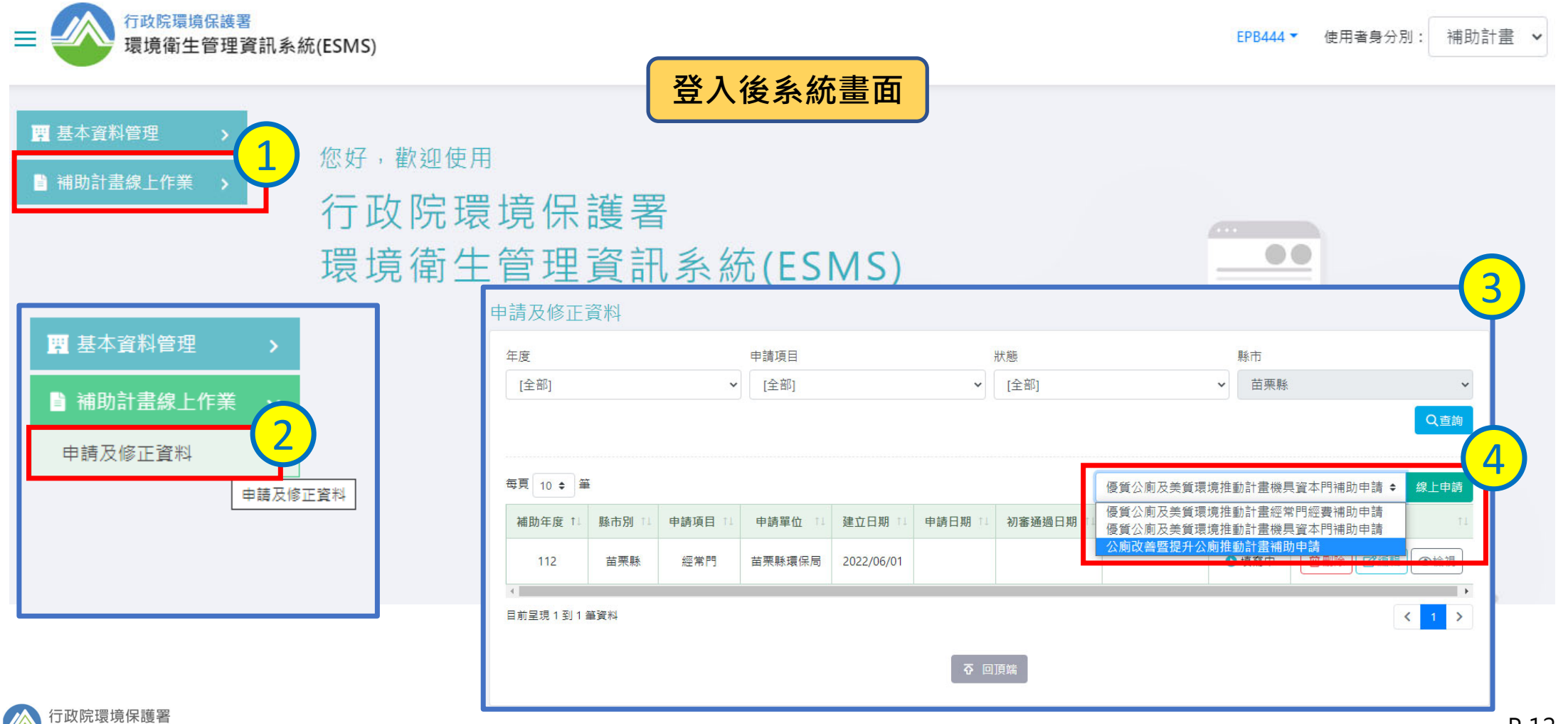

## **11 承辦人聯絡資料**

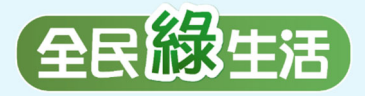

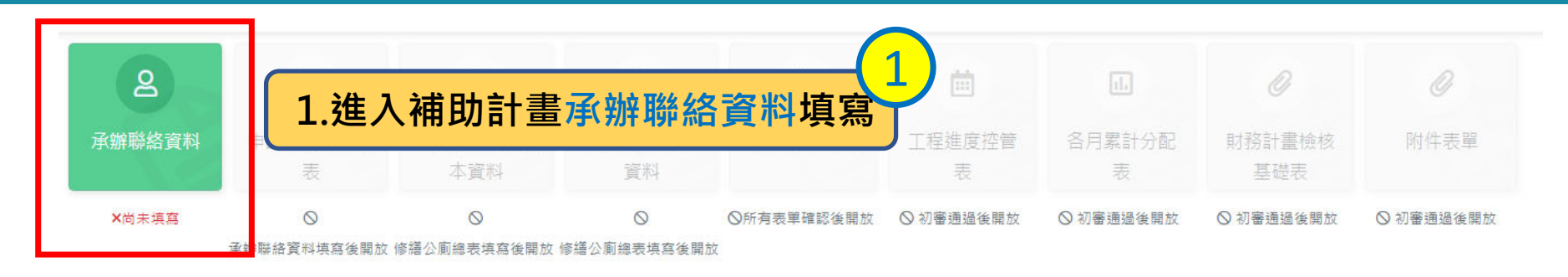

■承辦聯絡資料

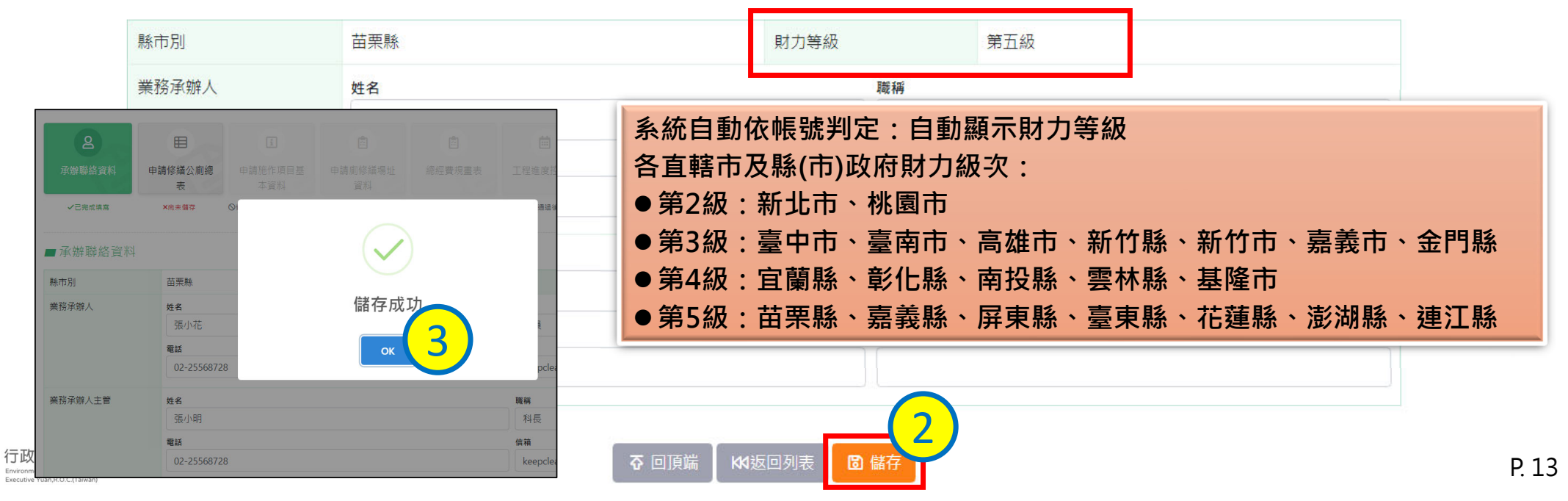

## **申請修繕公廁總表(1/3)**

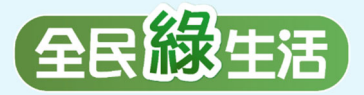

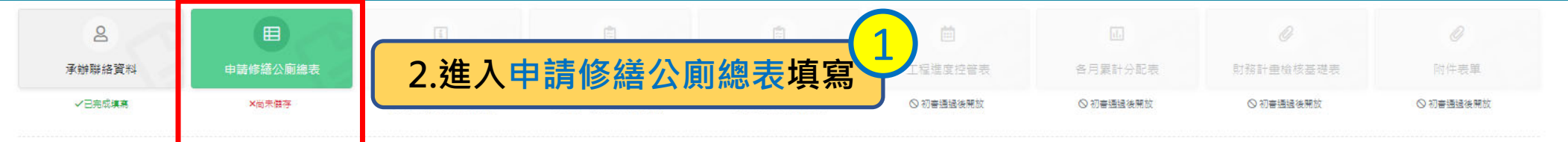

### ■112年修繕公廁總表

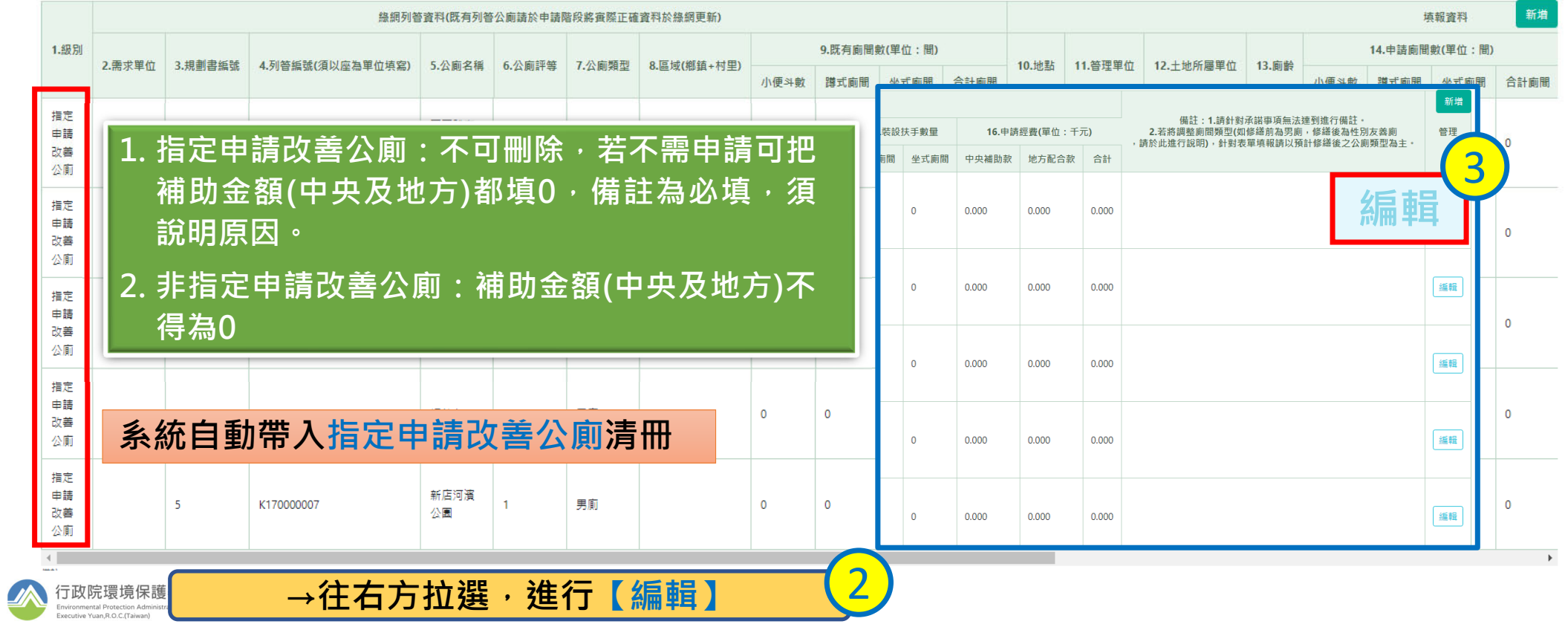

## **申請修繕公廁總表(2/3)**

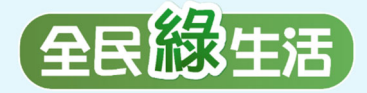

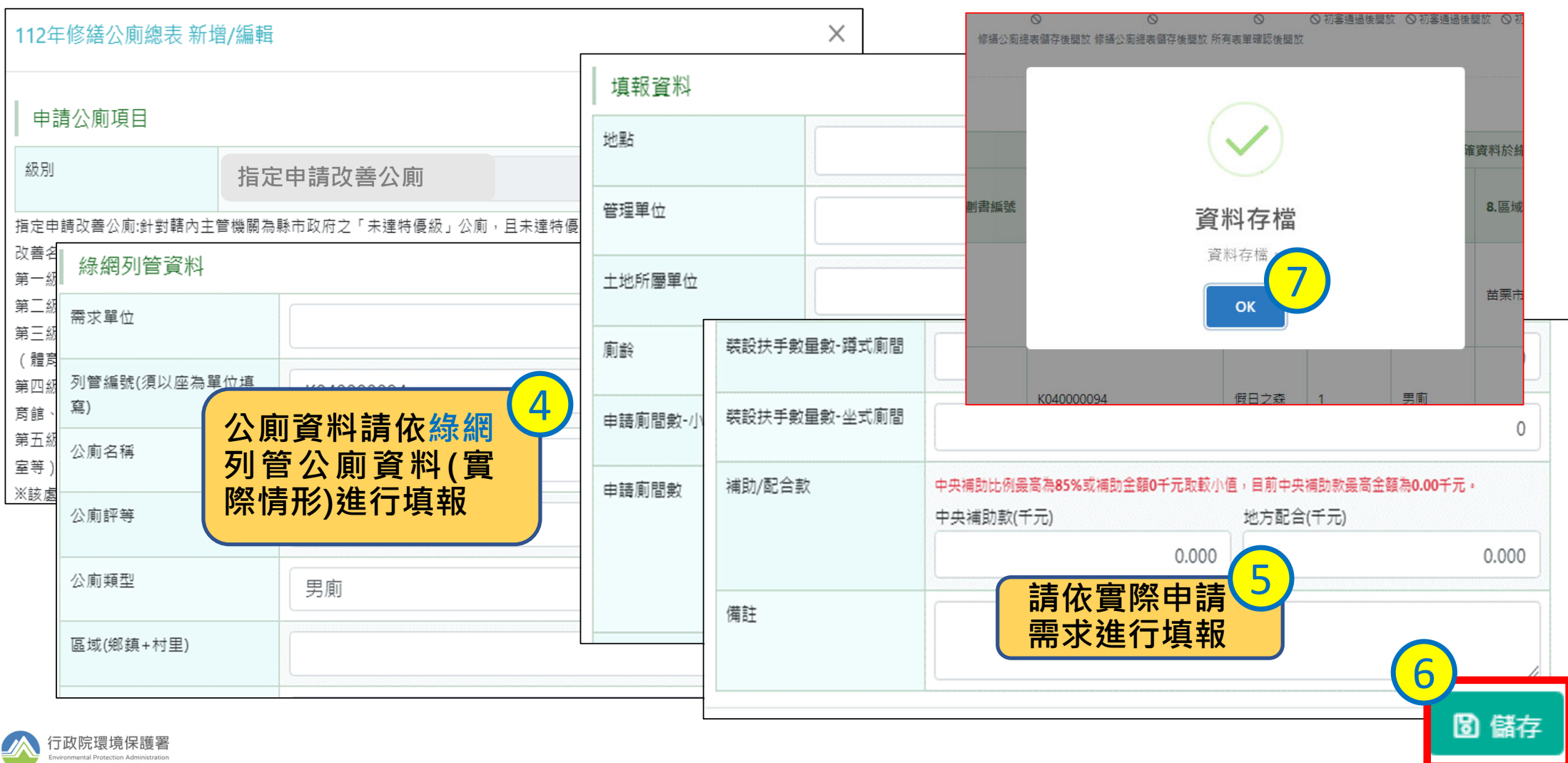

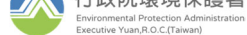

## **申請修繕公廁總表(3/3)**

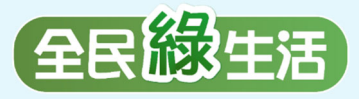

### ■112年修繕公廁總表

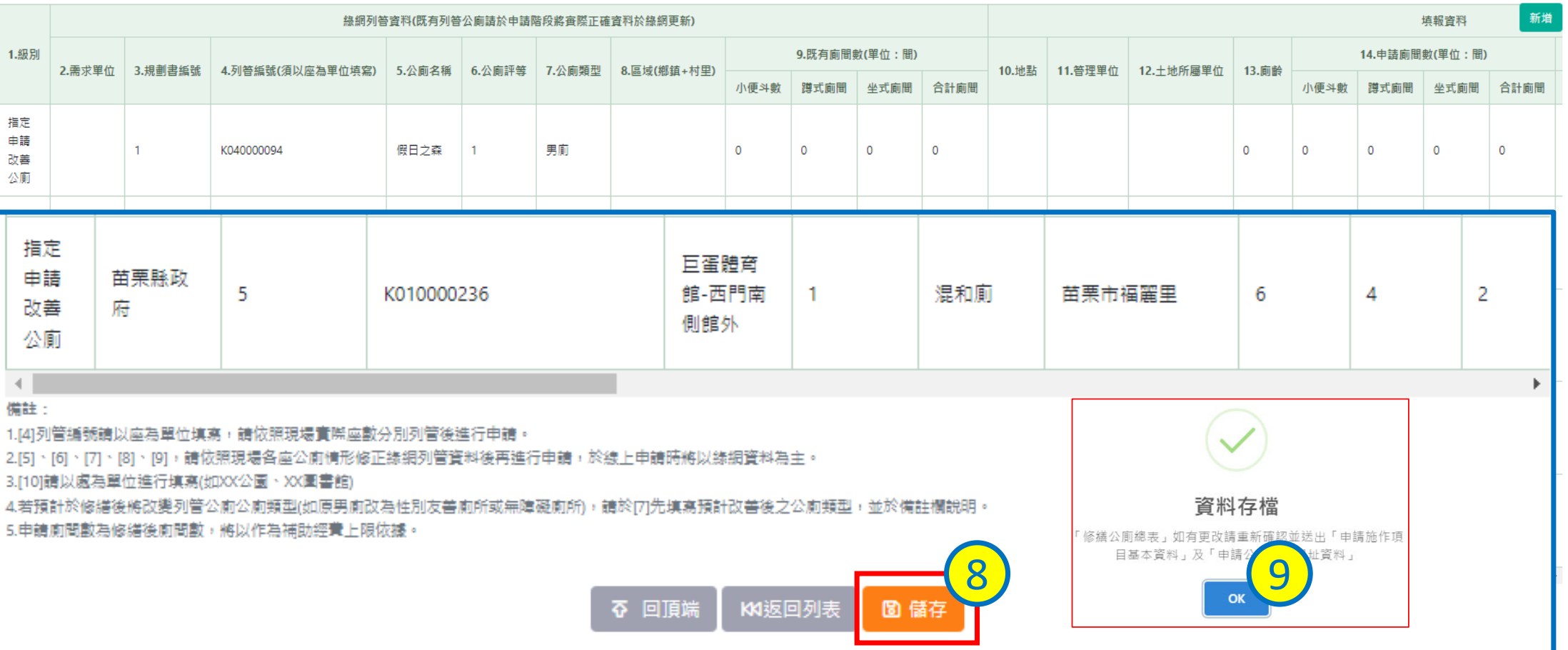

5.申請廁間數為修繕後廁間數,將以作為補助經費上限依據

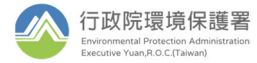

## **■■申請施作項目基本資料**

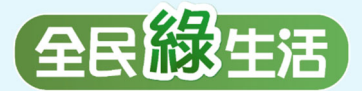

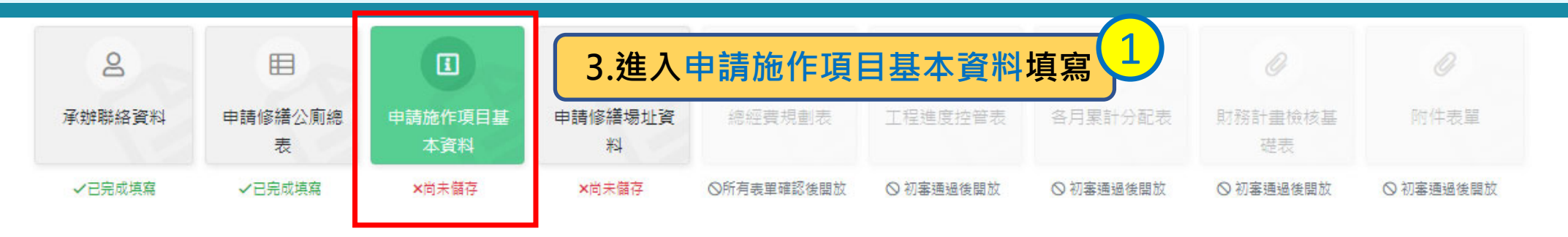

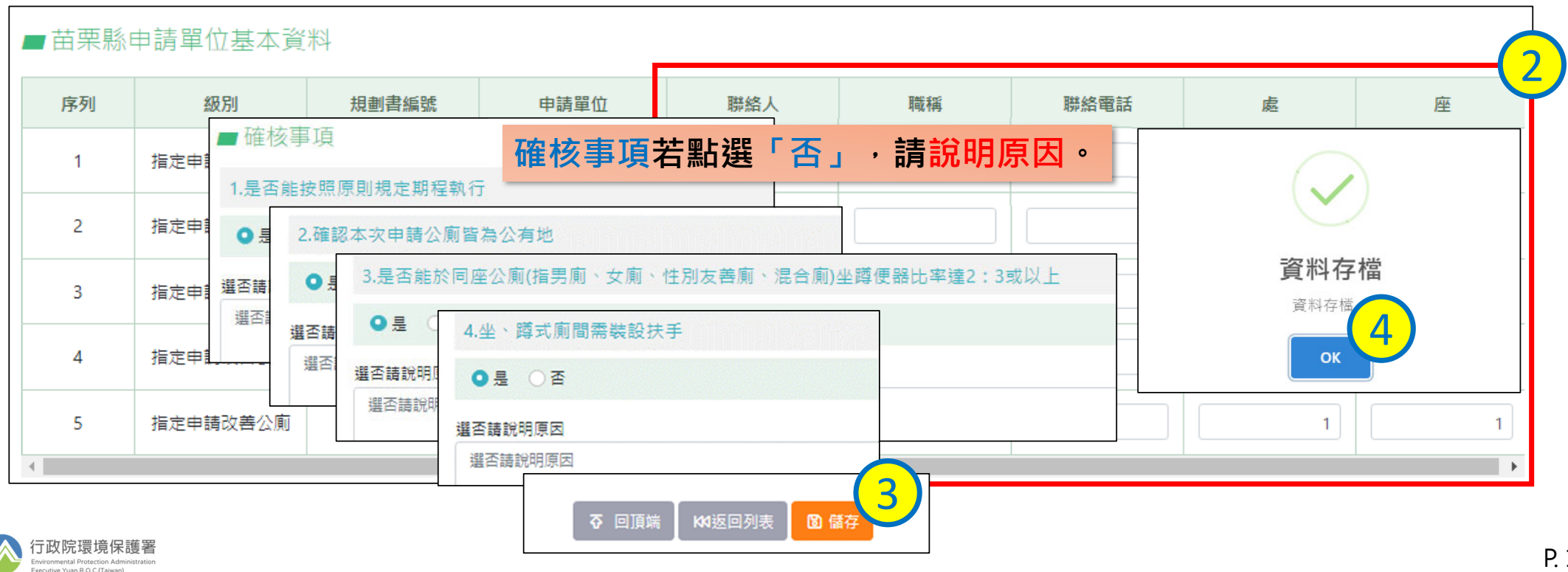

## **11** 申請修繕場址資料

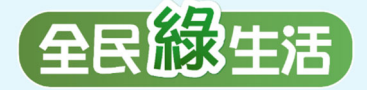

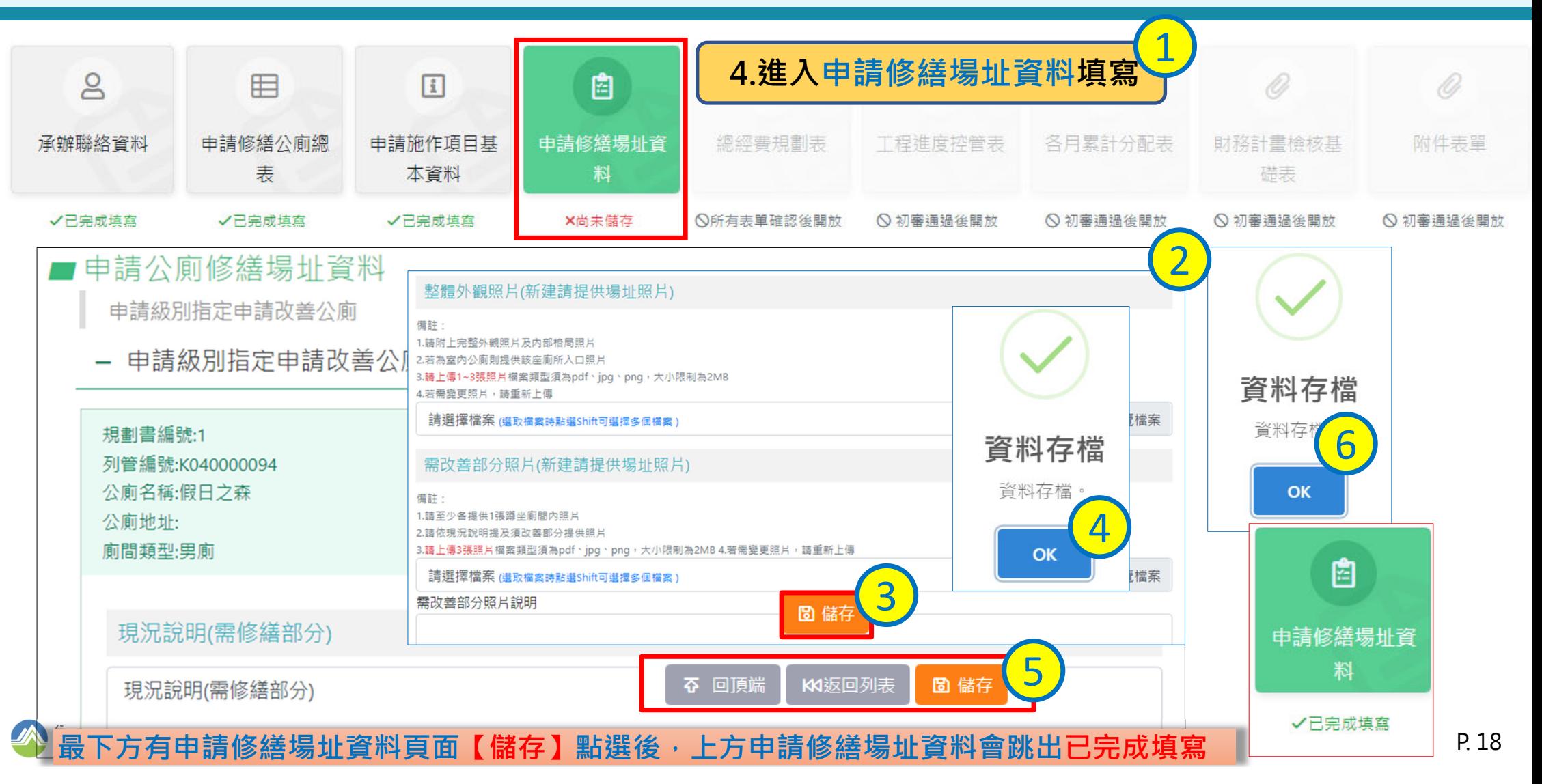

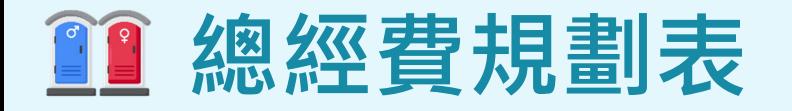

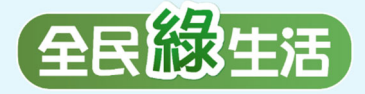

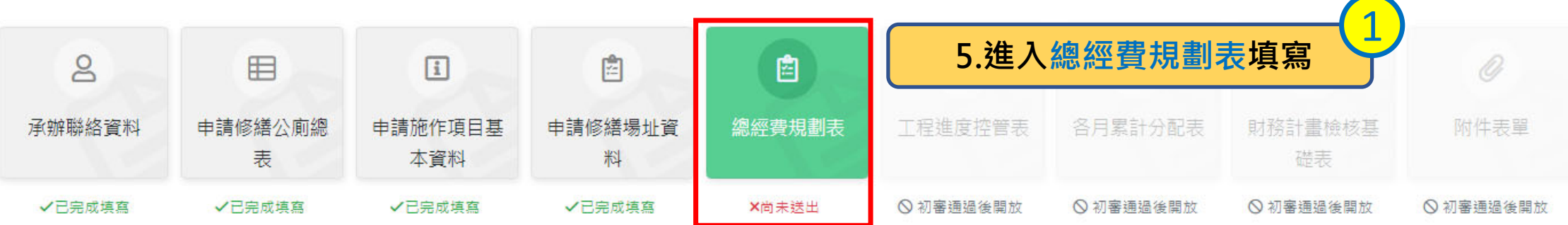

■總經費規劃表

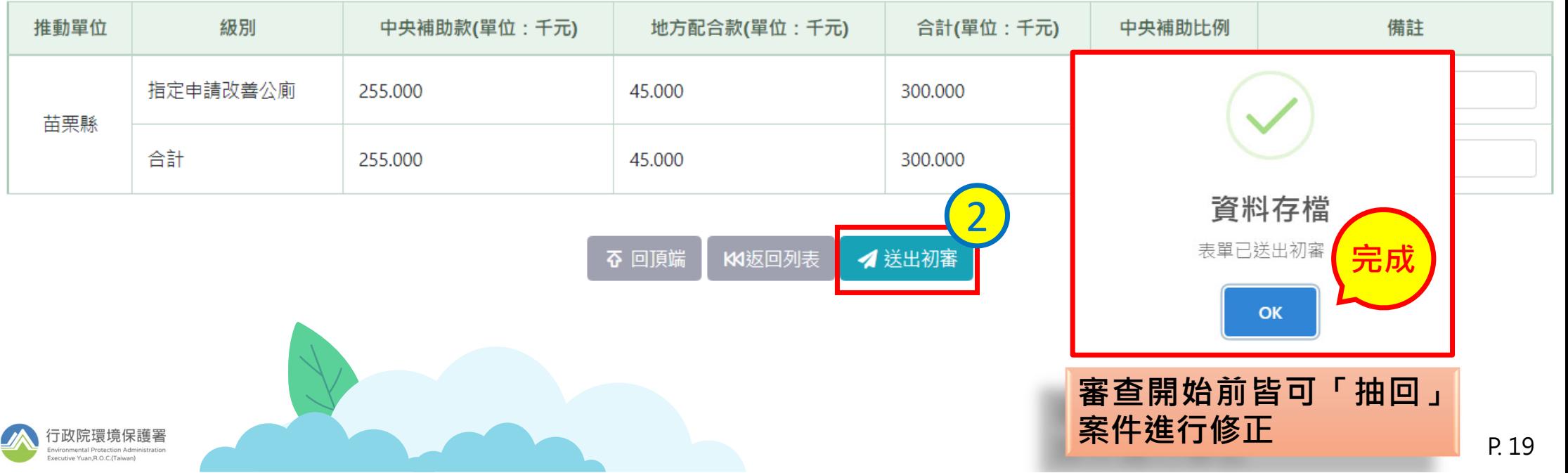

## **申請表下載(1/2)**

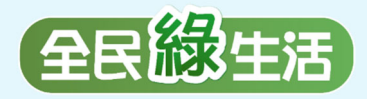

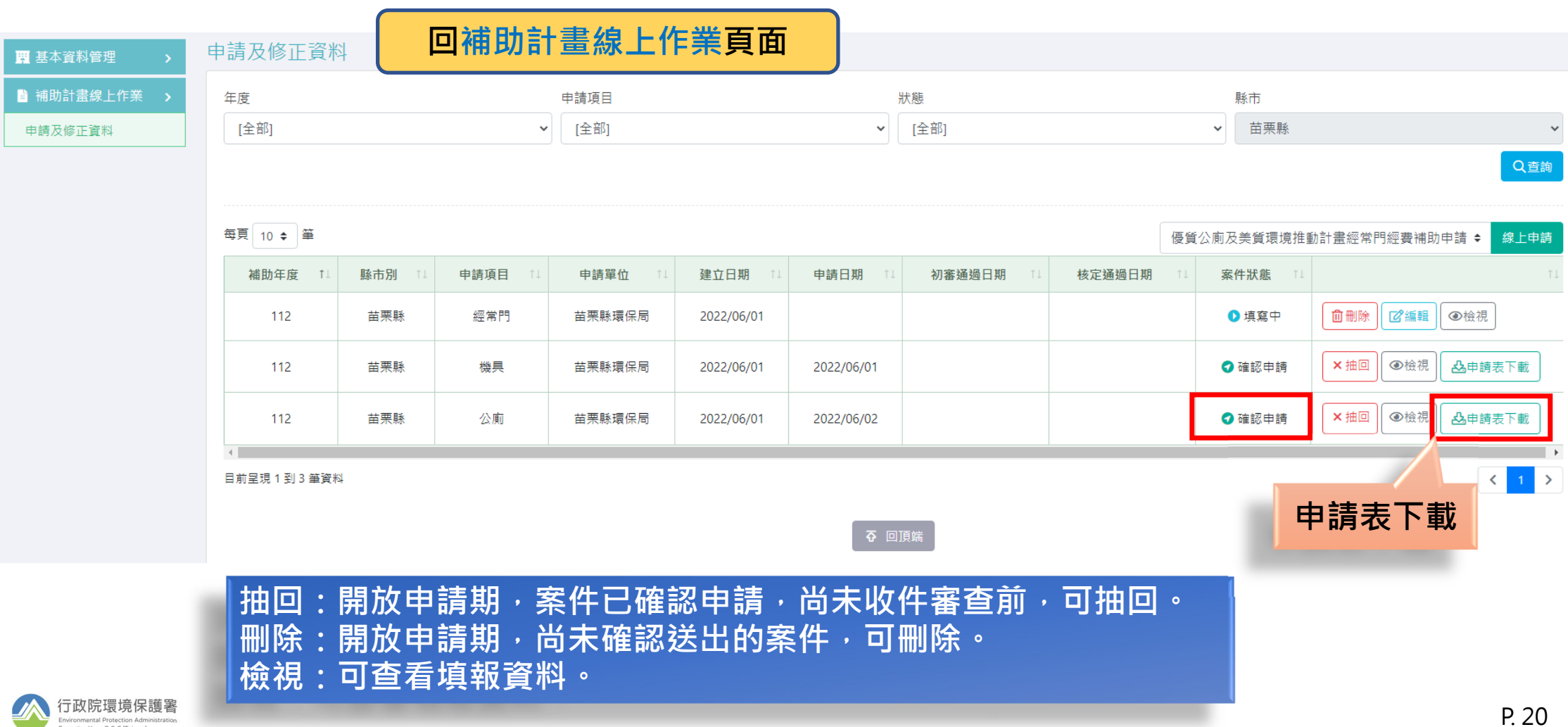

## **申請表下載(2/2)**

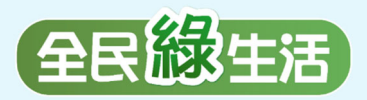

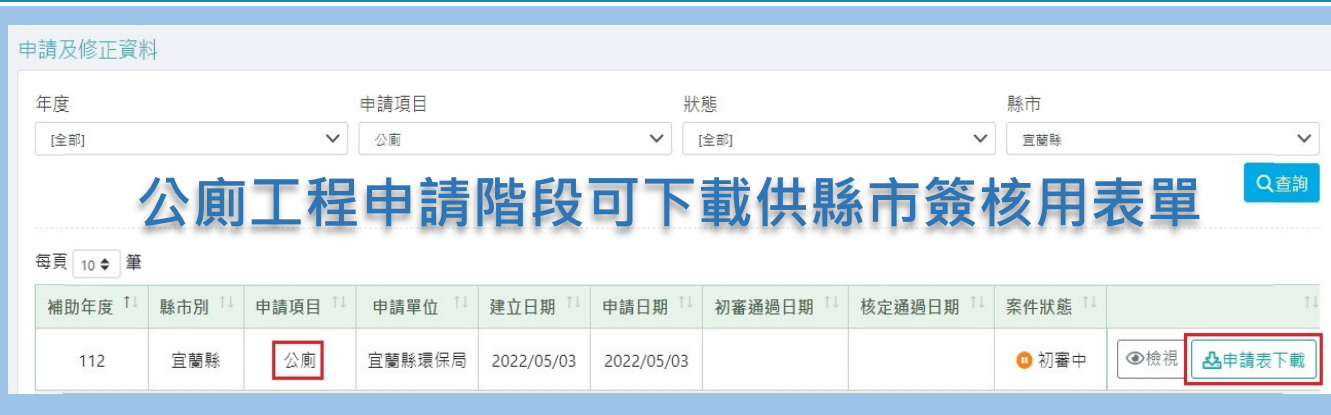

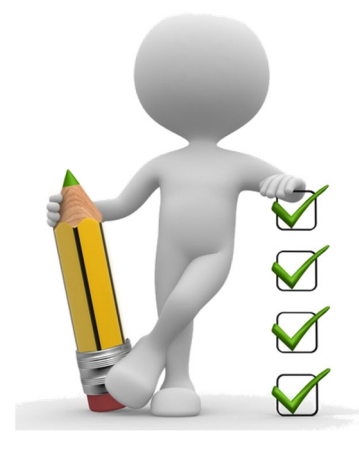

82.46%

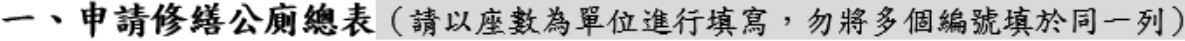

1300.000

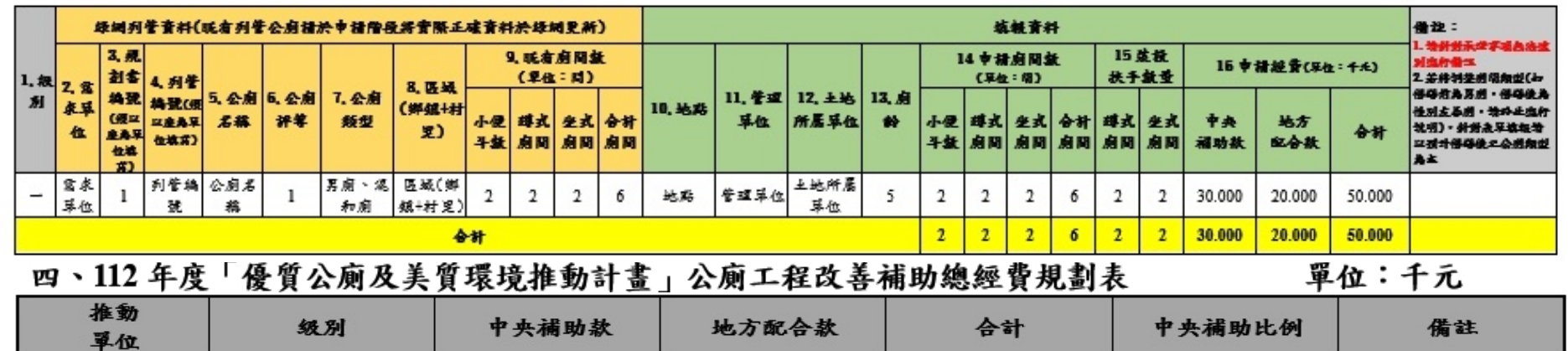

276.471

1576.471

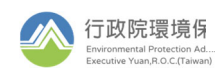

花蓮縣

指定申請改善公廁

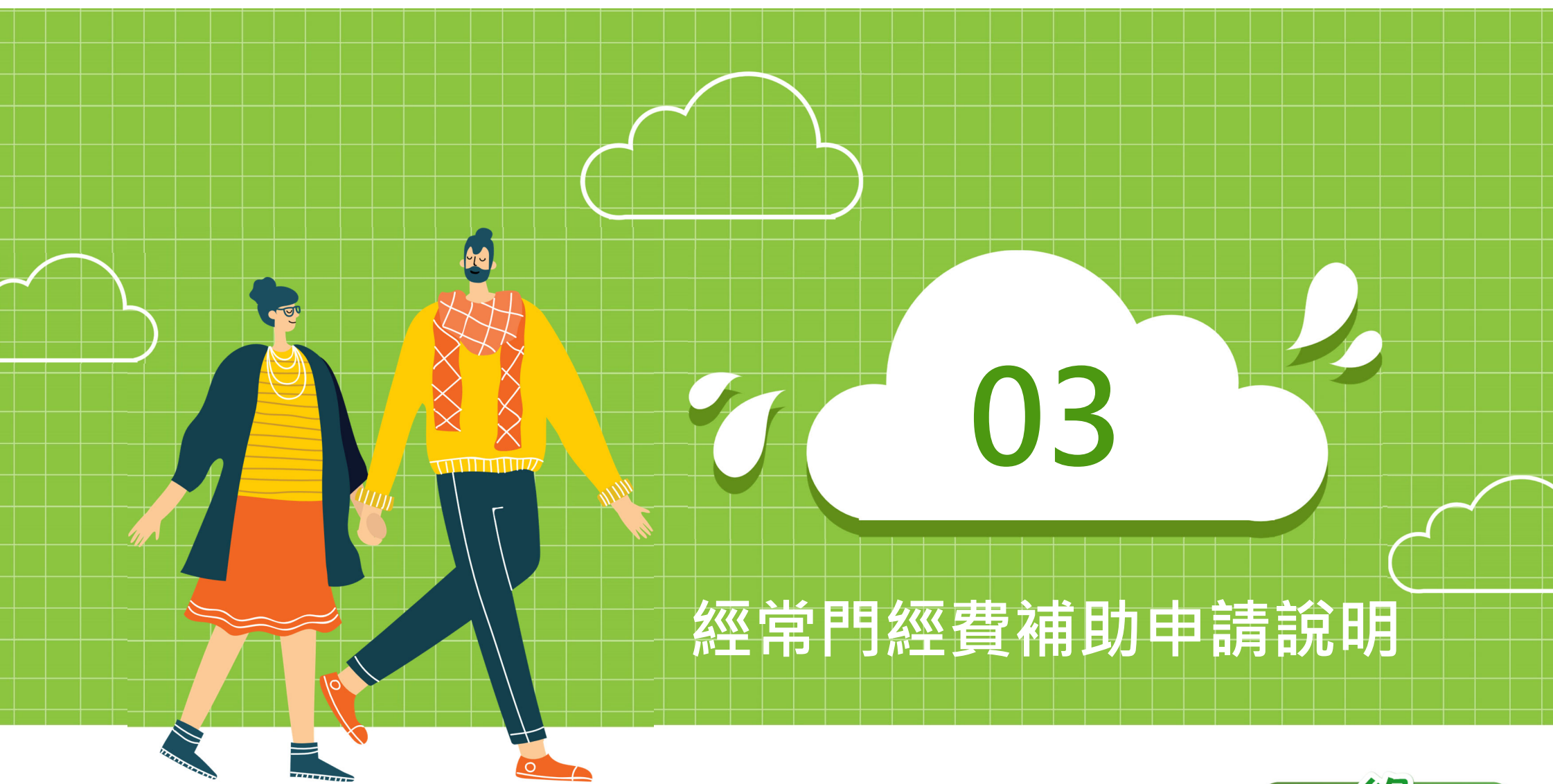

![](_page_21_Picture_1.jpeg)

![](_page_21_Picture_2.jpeg)

![](_page_22_Picture_0.jpeg)

![](_page_22_Picture_1.jpeg)

![](_page_22_Picture_32.jpeg)

![](_page_22_Picture_3.jpeg)

![](_page_23_Picture_0.jpeg)

![](_page_23_Picture_1.jpeg)

![](_page_23_Figure_2.jpeg)

## **清潔維護經費申請表(1/2)**

![](_page_24_Picture_1.jpeg)

![](_page_24_Figure_2.jpeg)

■公廁清潔維護經常門經費申請表

- 苗栗縣執行公廁管理維護費用明細表(指定申請項目)

![](_page_24_Figure_5.jpeg)

![](_page_25_Figure_0.jpeg)

![](_page_26_Figure_0.jpeg)

## **委辦經費詳細說明表(1/2)**

![](_page_27_Picture_1.jpeg)

![](_page_27_Figure_2.jpeg)

![](_page_27_Figure_3.jpeg)

cutive Yuan B O C (Taiwan)

![](_page_27_Figure_4.jpeg)

# **委辦經費詳細說明表(2/2)**

![](_page_28_Picture_1.jpeg)

![](_page_28_Picture_23.jpeg)

![](_page_28_Picture_3.jpeg)

![](_page_29_Picture_0.jpeg)

**總經費規劃表**

全民総生活

![](_page_30_Picture_0.jpeg)

![](_page_30_Picture_1.jpeg)

![](_page_30_Picture_26.jpeg)

![](_page_31_Picture_0.jpeg)

![](_page_31_Picture_1.jpeg)

![](_page_31_Picture_49.jpeg)

一、公廁清潔維護經常門經費申請表

(一)高雄市執行公廁管理維護費用明細表(必申請項目)

單位:千元

![](_page_31_Picture_50.jpeg)

### 二、天災復原或環境整潔經常門經費申請表

(一)高雄市登革熱空屋空地或其他環境衛生抽複查作業費用費用明細表 (必申請項目) 單位:千元

![](_page_31_Picture_51.jpeg)

### 四、112年度「優質公廁及美質環境推動計畫」經常門補助總申請經費表

#### 單位:千元

![](_page_31_Picture_52.jpeg)

![](_page_32_Figure_0.jpeg)

## **機具資本門線上申請**

![](_page_33_Picture_1.jpeg)

![](_page_33_Picture_32.jpeg)

![](_page_33_Picture_3.jpeg)

![](_page_34_Picture_0.jpeg)

![](_page_34_Picture_1.jpeg)

![](_page_34_Figure_2.jpeg)

![](_page_35_Picture_0.jpeg)

## **申請機具總表(1/4)**

### < 返回

![](_page_35_Figure_3.jpeg)

### ■112年申請機具總表

#### 備註:

- \*1針對申請清溝車及抓斗車之單位,需填寫規劃書中「三、核定車輛既有情形調查表」、「四、機具資本門使用計畫」之詳細資料。
- \*2車輛補肋最需要補肋為1開始排列(不能有重複名次)。
- \* 若由諸單位為鄉/鎮/區公所,修正規劃書時需填寫「附件表單1、大型機具聯名使用聲明書」。
- \* 針對清溝車及抓斗車須逐輛進行填報。

![](_page_35_Picture_10.jpeg)

![](_page_35_Picture_11.jpeg)

2

## **申請機具總表(2/4)**

![](_page_36_Picture_1.jpeg)

![](_page_36_Picture_35.jpeg)

![](_page_36_Picture_3.jpeg)

## **申請機具總表(3/4)**

![](_page_37_Picture_1.jpeg)

![](_page_37_Figure_2.jpeg)

P. 38

## **申請機具總表(4/4)**

![](_page_38_Picture_1.jpeg)

全民線生活

![](_page_39_Picture_0.jpeg)

![](_page_39_Picture_1.jpeg)

![](_page_39_Picture_44.jpeg)

![](_page_39_Picture_3.jpeg)

图 儲有

![](_page_39_Picture_4.jpeg)

P. 40

瀏覽檔案

![](_page_40_Picture_0.jpeg)

 $\mathsf{B}$ 

承辦聯絡資料

√己完成填寫

清溝車▶ 抓斗車 消毒車

協助天災復原 提升環境整潔

![](_page_40_Picture_1.jpeg)

0

![](_page_40_Figure_2.jpeg)

![](_page_40_Picture_3.jpeg)

P. 41

![](_page_41_Picture_0.jpeg)

## **機具資本門使用計畫**

![](_page_41_Figure_2.jpeg)

![](_page_41_Picture_3.jpeg)

P. 42

![](_page_42_Picture_0.jpeg)

![](_page_42_Picture_1.jpeg)

![](_page_42_Figure_2.jpeg)

![](_page_42_Picture_3.jpeg)

![](_page_43_Picture_0.jpeg)

![](_page_43_Picture_1.jpeg)

![](_page_43_Picture_27.jpeg)

![](_page_44_Picture_0.jpeg)

![](_page_44_Picture_1.jpeg)

P. 45

![](_page_44_Picture_22.jpeg)

### 一、彰化縣 112年申請機具總表

![](_page_44_Picture_23.jpeg)

![](_page_45_Figure_0.jpeg)

![](_page_46_Picture_0.jpeg)

![](_page_46_Picture_1.jpeg)

![](_page_46_Figure_2.jpeg)

提報補助計畫書經環保署審核後,將函知111年納入預算 **經費及修正意見,請依據修正並函送補助計畫書修正版至 環保署核定。**

![](_page_46_Picture_4.jpeg)

P. 47

![](_page_47_Picture_0.jpeg)

![](_page_47_Picture_1.jpeg)

![](_page_47_Picture_2.jpeg)

![](_page_47_Picture_3.jpeg)